# **CLASSIFICAÇÃO TEMPORAL DA EXPANSÃO DE SILVICULTURA NO MUNICÍPIO DE CAMPO ALEGRE DE GOIÁS**

*Charles Vinícius Gonçalves Tiarini<sup>'</sup>, Elaine Barbosa da Silva<sup>2</sup>, Anna Claudia dos Santos<sup>3</sup>* 

Universidade Federal de Goiás (UFG), Instituto de Estudos Socioambientais (IESA), Laboratório de Processamento de Imagens e Geoprocessamento (LAPIG) - Campus II, Cx. Postal 131, CEP 74001-970, Goiânia (GO), charlestiarini $@g$ mail.com<sup>1</sup>; elainesilvaufg $@g$ mail.com<sup>2</sup>; anna.santos.ufrn $@g$ mail.com<sup>3</sup>

#### **RESUMO**

Com o processo de industrialização do Brasil, a demanda por madeira e combustível para siderúrgicas aumentaram consideravelmente, em consequência tem-se implantado ao longo do território nacional e em especial no Cerrado, diversas empresas voltadas ao plantio de pinus sp e eucalyptus sp. Nas últimas décadas notou-se significativa expansão desses cultivos no Cerrado, principalmente nas áreas de difícil mecanização e expansão da pecuária. Neste contexto, selecionou-se o município de Campo Alegre de Goiás, que faz parte de região sudeste de Goiás, onde há significativa presença desses prática, para acompanhar a evolução temporal do cultivo dessas espécies. O trabalho foi realizado por meio do estudo temporal no município de Campo Alegre de Goiás por meio de dados satelitários disponíveis pela plataforma em nuvem, Google Earth Engine. O objetivo do trabalho em questão, é mapear e quantificar as áreas com cultivo de plantio de pinus sp e eucalyptus sp no município em questão, fazendo uma análise sistemática do seu grau de crescimento ao passar dos anos.

*Palavras-chave —* silvicultura, Google Earth Engine, eucalipto e pinus, Campo Alegre de Goiás, Sensoriamento Remoto.

#### *ABSTRACT*

With the process of industrialization in Brazil, the demand for wood and fuel for steel mills has increased considerably, consequently it has been implanted throughout the national territory and especially in the Cerrado, several companies focused on the planting of pine sp and eucalyptus sp. In the last decades, there was a significant expansion of these crops in the Cerrado, especially in the areas of difficult mechanization and expansion of livestock. In this context, we selected the municipality of Campo Alegre de Goiás, which is part of the southeast region of Goiás, where there is significant presence of these practices, to follow the temporal evolution of the cultivation of these species. The work was conducted through of the temporal study in the municipality of Campo Alegre de Goiás, through satellite data available in the cloud platform, Google Earth Engine. The purpose of the work in question, It's to map and quantify areas of pine and eucalyptus in the municipality in question, making a systematic analysis of its degree of growth over the years.

*Key words — silviculture,* Google Earth Engine*, eucalyptus and pinus, Campo Alegre de Goiás, remote sensing.*

# **1. INTRODUÇÃO**

A silvicultura é o plantio e a exploração das florestas plantadas. Esta é uma atividade importante devido a sua dimensão e ocupação do espaço agrícola no Brasil. Este setor florestal corresponde à produção de toras de madeira, carvão, lenha, celulose, papel e papelão. Produtividade que atualmente corresponde a 5% do PIB Brasileiro.

O setor florestal tem relevância social, econômica e ambiental. O Brasil tem uma grande extensão de terras, solo e clima favorável para a expansão da atividade, que está em crescimento, chegando a ocupar 10 milhões de hectares de florestas plantadas, com aumento de 0,85%, de 2015 para 2016 [1]. Com aproximadamente 63.777 empregos gerados, o setor de florestas plantadas incluindo produção de mudas, extração, derrubada e reflorestamento, é também responsável uma movimentação de R\$13,7 bilhões (equivalente, em valor, a 83% da extração madeireira, enquanto a de florestas nativas foi de R\$2,8 bilhões [2]..

Esse aumento no setor e seu grande retorno econômico pode se tornar um poupador do avanço do desmatamento em áreas naturais, para fins de comercialização da madeira e produção de carvão para indústrias. Entretanto, o crescimento da atividade de forma desmedida pode gerar danos ambientais.

Devido seu ciclo curto, que vai de 5 à 6 anos, o eucalipto e pinus são as árvores mais utilizada que madeiras mais caras, como as madeiras de lei do tipo Mogno, que deve de 15 à 18 anos para o corte. A Associação Brasileira de Produtores de Florestas Plantadas (ABRAF) estima que a área de silvicultura existente no Brasil em 2012 era de 6,66 milhões de hectare, um crescimento de 2.2% ao ano anterior [3]. Devido ao incentivo fiscal que ocorreu a partir da década 1970 e o aumento pela demanda de madeira e combustível, muitas empresas de plantio de mudas de eucalipto e pinus tiveram espaço de crescimento ampliado ao longo do País e em especial no Cerrado. O Projeto TerraClass Cerrado mapeou o uso e cobertura das terras do bioma Cerrado em 2013 2013, que classificou as áreas antrópicas e naturais do bioma [4]. Dentre as classes do mapeamento destaca-se a silvicultura. De posse desses dados é possível monitorar e também realizar estudos temporais sobre a evolução dessa cultura ao longo do bioma.

Neste contexto, neste trabalho apresenta-se como se deu a expansão dessa cultura no município de Campo Alegre de Goiás. Nesta porção do estado localiza-se significativo avanço dessa prática. Para compreender o avanço desta cultura realizou-se uma análise temporal e quantitativa, utilizando das técnicas de sensoriamento remoto e dos processamentos paralelos em nuvem do Google Earth Engine.

#### **2. MATERIAIS E MÉTODOS**

Para a obtenção dos resultados quantitativos esperados, foram seguidos uma série de procedimentos metodológicos sistemáticos como ilustrado na Figura 1.

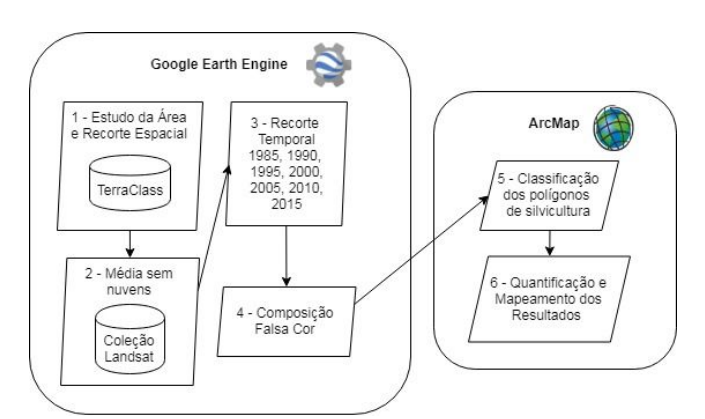

**Figura 1. Fluxograma da metodologia aplicada.**

As etapas constituíram em: 1. Seleção do recorte espacial, utilizando os dados do TerraClass, isolando as áreas de silvicultura e selecionando um dos municípios que se mostram na fronteira de expansão da silvicultura no estado de Goiás, sendo ele, Campo Alegre de Goiás. 2. Por meio da plataforma do Google Earth Engine, foram interpretados em tempo de execução, algoritmos em *JavaScript* para a obtenção das imagens das plataformas Landsat 5 e 8. Selecionando imagens obtidas em períodos com baixa umidade de ar, que vão de junho à agosto e fazendo uma mediana da somatória dos pixels de todas as imagens deste período, foi possível obter imagens sem nuvens para qualquer ano. 3. Foi feito loop de repetição para o algoritmo percorrer os anos de 1985 a 2015, selecionando cenas de 5 em 5 anos, devido o ciclo de plantio e ponto de corte das florestas plantadas como pinus e eucalipto. 4. Para melhor observação da vegetação, foi preferível fazer sua composição nas bandas 5 (SWIR-1: Shortwve Infrared, 1,55-1,75 µm), 4 (NIR: Near Infrared, 0,72 - 0,89 µm) e 3 (Red  $0.63 - 0.69$  µm) para as imagens do sensor TM e as bandas 6 (SWIR-1: Shortwave Infrared,  $1,56-1,65 \mu m$ ), 5 (NIR: Near Infrared, 0,85 - 0,88 µm) e 4 (Red 0,64 - 0,67 µm) para dados do imageador OLI. 5. Para a classificação das imagens e criação dos polígonos, as cenas foram exportadas para o ArcMap 10.2, do pacote ArcGIS da ESRI, e por meio das ferramentas do "Catalog", foi possível criar os polígonos, contornando os talhões de silvicultura, que se destacam por ter alta reflectância nas bandas de infravermelho e se mostram com textura homogênea, facilitando sua identificação, como observado na Figura 2 a seguir, onde a silvicultura se mostra em vermelho, devido às bandas de infravermelho próximo:

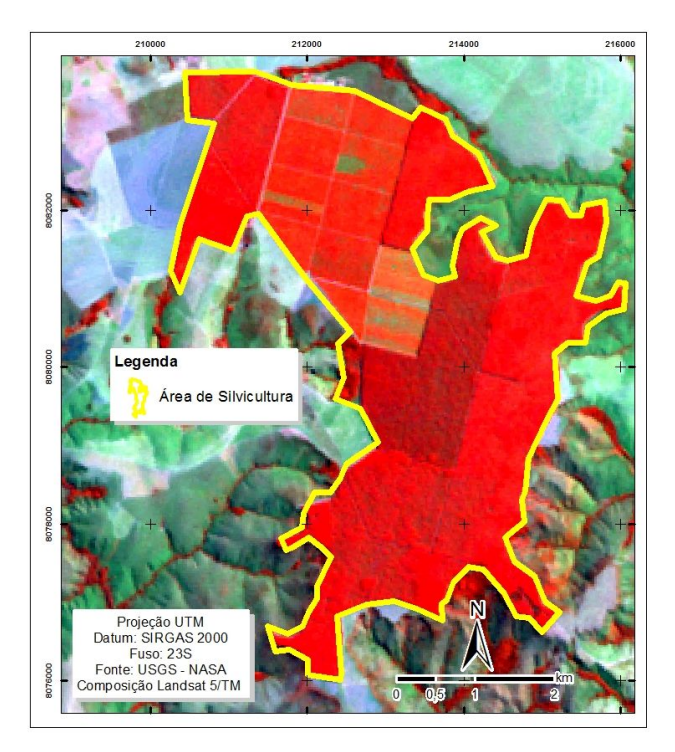

**Figura 2. Talhão de silvicultura, alta reflectância nas bandas do infravermelho e têm textura homogênea.**

6. Após o cálculo de área de cada polígono de silvicultura no município, é observada sua extensão por meio de mapas e espacializando os resultados em dados tabulares, visando estudar os gráficos lineares de expansão para cada ano em questão.

# **3. RESULTADOS**

Devido à boa qualidade das imagens da série Landsat, sua resolução espacial, sua capacidade de observar frequências radiométricas em nível do infravermelho, a facilidade para aquisição e sua longa cobertura temporal, torna os produtos de sua série ideais para se trabalhar com o monitoramento de plantações de silvicultura. Dentre as principais possibilidades destaca-se a possibilidade de análise da expansão desses cultivos no decorrer do tempo. Com os polígonos obtidos na classificação, foi possível compilar um mapa de série temporal, com as áreas de silvicultura para cada ano observado nas cenas de satélites, pressupondo ciclos de corte entre 5 e 5 anos, como ilustra a Figura 3 em seguida:

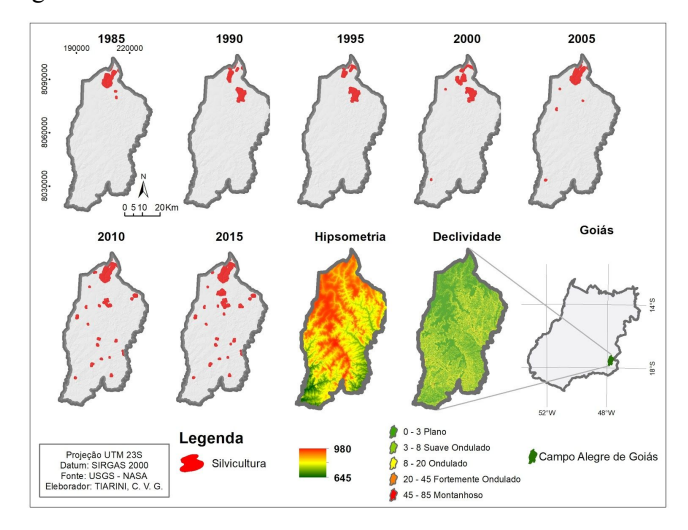

**Figura 3. Mapa de expansão temporal da Silvicultura no Município de Campo Alegre de Goiás .**

A figura 3 demonstra que no início, os talhões de silvicultura eram significamente agrupados e cobrindo áreas planas da região, mas com o passar dos anos, a partir de 2010, foi se expandindo para áreas de declive mais acentuado, cobrindo áreas de mata-ciliares e regiões de nascentes. Essas áreas que estavam protegidas da expansão agropecuária, devidos suas características físicas, estão sendo desmatadas e perdendo espaço para silviculturas.

Com o cálculo das áreas dos polígonos transpostas em matriz tabular, foi possível espacializar o crescimento da silvicultura no município ao decorrer dos anos, como

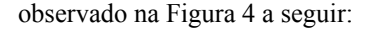

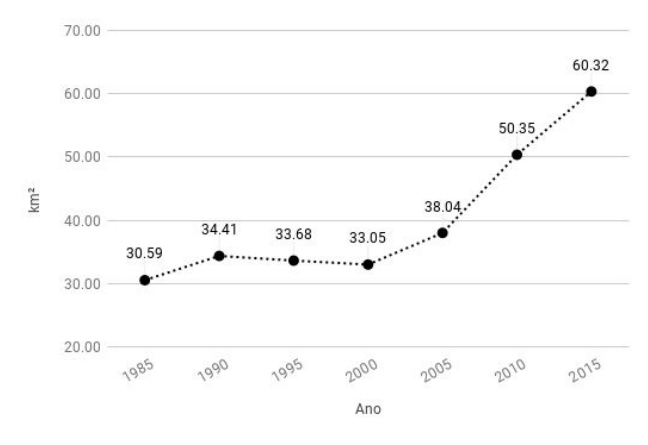

**Figura 4. Gráfico de das áreas de silvicultura no município versus o ano.**

Com os dados dispostos no gráfico, percebemos um forte crescimento da área de florestas plantadas no município, praticamente dobrando do ano de 1985 a 2015, passando de 30.59km² para 60.32km² nesses 30 anos. Tal crescimento acompanha a demanda do desenvolvimento industrial da região. Percebeu-se que algumas áreas planas de eram usadas para silvicultura. foram se modificando para o uso de agricultura, isso se dá devido às facilidades de fertilização do solo e utilização de maquinários que facilitam a agricultura. Assim, percebemos que a silvicultura não está apenas associada ao reflorestamento, mas que há o desmatamento do Cerrado para conversão em floresta plantada, principalmente em declive mais acidentados onde a expansão do maquinário da agricultura ainda se encontra limitada.

Com o advento do sensoriamento remoto, a fronteira da silvicultura pode se expandir, sem desmatar do que ainda resta no bioma Cerrado, mas direcionando em locais ideais para reflorestamento e implantação de corredores ecológicos.

#### **4. DISCUSSÃO E CONCLUSÕES**

Por meio da Lei nº 5.106 de 02 de setembro de 1966 e do Decreto-lei nº 1.134 de 16 de novembro de 1970, foi concedido incentivos fiscais à empreendimentos do Instituto Brasileiro de Desenvolvimento Florestal, criando linhas de créditos especiais para reflorestamento de pinus e eucalipto no estado [5], fazendo do estado de Goiás, um dos grandes produtores de madeira plantada no Brasil e o reflexo desse investimento vem sendo acompanhado pelas observações de uso e ocupação da terra pelo dados satelitários, como é o caso do estudo em questão, que foi comprovado um

aumento de 100% da área de silvicultura no município de Campo Alegre de Goiás.

Com o experimento feito neste estudo e metodologia utilizada, pode ser expandido para microrregiões ou mesmo para todo o estado, demandando aperfeiçoamento das metodologias para melhor automação do geoprocessamento. Isso com o apoio de novas tecnologias que vem surgindo nos Sistemas de Informações Geográficas, como a plataforma do Google Earth Engine, que dispõe de quase todos os dados satelitários que estão disponíveis gratuitamente na rede, como os da série Landsat, Sentinel, ALOS, SRTM, TRMM e Modis, dividindo seus processos de forma paralela nas nuvens, economizando maquinário e tempo para os geoprocessamentos. Desta forma, a gestão territorial que auxilie na preservação do Cerrado tem se potencializado por meio das geotecnologias.

# **6.AGRADECIMENTOS**

Este trabalho foi desenvolvido no Laboratório de Processamento de Imagens e Geoprocessamento (LAPIG/UFG), que tem possibilitado, em suas diversas parcerias, o avanço do Sensoriamento Remoto. Da mesma forma o primeiro autor agradece a UFG pela bolsa de monitoria em Geotecnologias. O terceiro autor agradece ao CNPQ a bolsa de doutorado.

# **7. REFERÊNCIAS**

[1] IBGE, "Indicadores do IBGE. Estatística da Produção Agrícola". **Brasília: IBGE**, 2016. Disponível em:  $\frac{\text{https://www.ibge.gov.br/}}{}$ 

[2] RAIS/MTE.Sistema Nacional De Informações Florestais. Produção Florestal. Disponível em: <http://www.florestal.gov.br/snif/producao-florestal/produc ao> Acesso em 13 de dezembro de 2017.

[3] ABRAF. "Anuário estatístico ABRAF 2013 ano base 2012" / ABRAF. – Brasília: 2013 Disponível em: <http://www.ipef.br/estatisticas/relatorios/anuario-abraf13-br.pdf>, Acesso em Ou/2018

[4] Brasil, Ministério do Meio Ambiente, "Mapeamento do Uso e Cobertura do Cerrado: Projeto TerraClass Cerrado 2013", 2015, Disponível em :

<http://www.obt.inpe.br/OBT/assuntos/projetos/terraclass-cerrado > , Acesso em Out/2018.

[5] Silva, Lilian Leandra, "O Papel Do Estado No Processo De Ocupação Das Áreas De Cerrado Entre As Décadas De 60 E 80", Caminhos de Geografia - revista de geografia da UFU, ano 1, nº 2, pág. 24-36, 2000. Disponível em: <http://www.seer.ufu.br/index.php/caminhosdegeografia/article/vie wFile/15251/8552>, Acesso em Out/2018